## **Myストッカー/SDメモリーカードにコピーする**

Myストッカー/SDメモリーカードにファイルをコピーすることができます。 ※GアプリはMyストッカーからSDメモリーカードにコピーすることができません。 ※コピーを行う前に必ず「AP-J-2をご確認ください。 下記操作を行う前にSDメモリーカードを挿入してください。「AFA-24

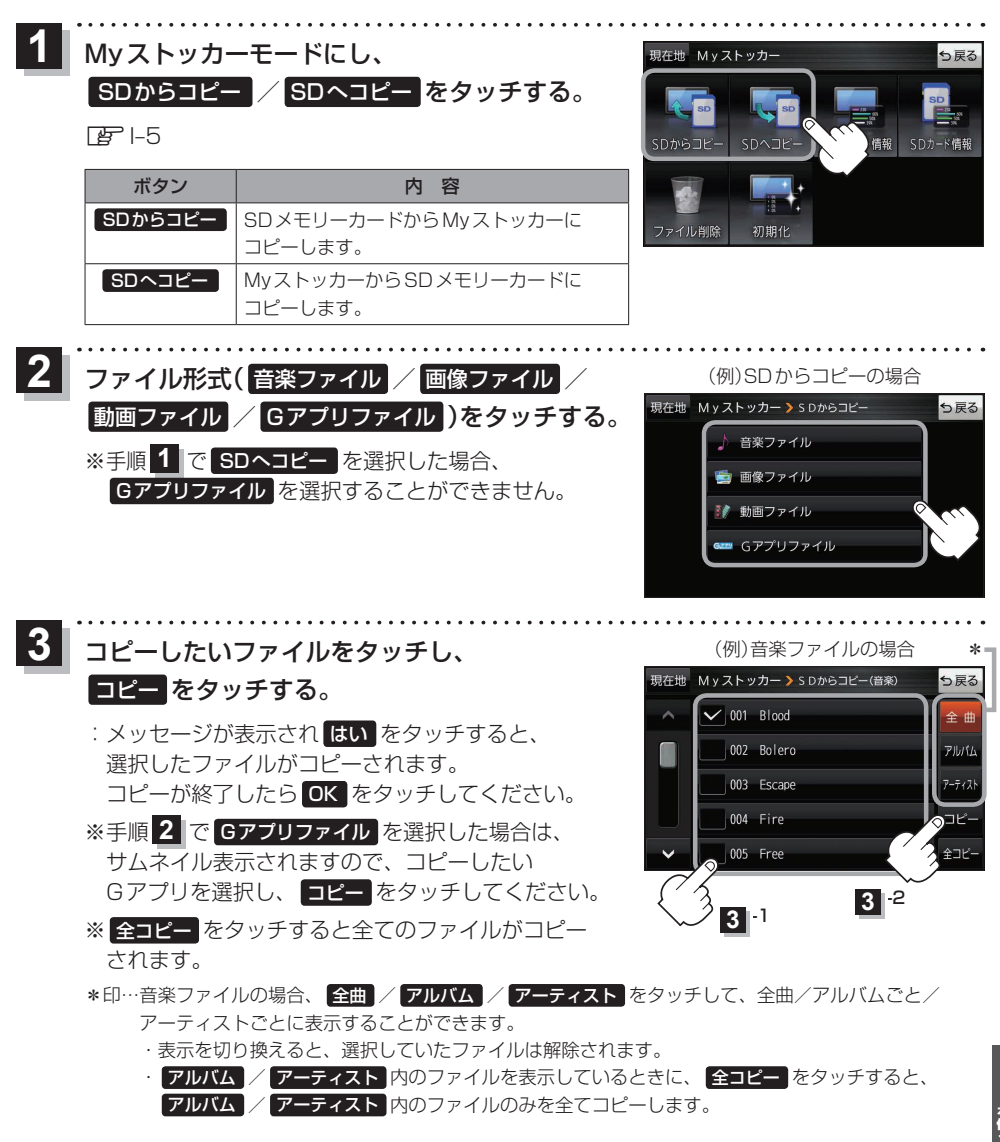

J–3

(もくじへ) (さくいんへ)